## Postfach- und Kalenderberechtigungen verwalten

## 08/03/2024 02:48:20

## **FAQ Article Print**

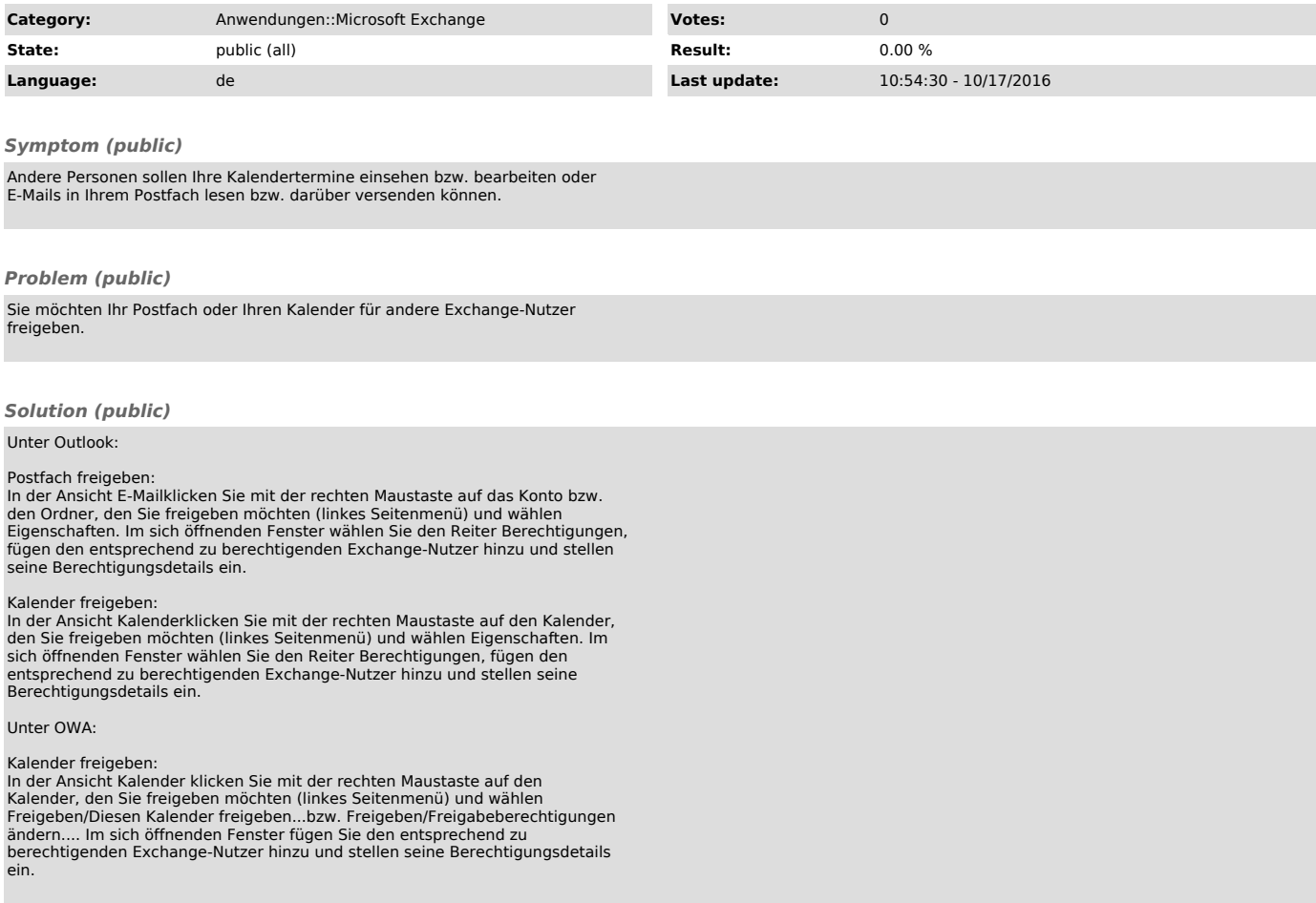